Aufgaben zur Klausur Objektorientierte Programmierung im WS 2003/04 (IA 252)

Zeit: 90 Minuten erlaubte Hilfsmittel: keine

Bitte tragen Sie Ihre Antworten und fertigen Lösungen ausschließlich an den gekennzeichneten Stellen in das Aufgabenblatt ein. Ist ihre Lösung wesentlich umfangreicher, so überprüfen Sie bitte nochmals Ihren Lösungsweg.

Sollten Unklarheiten oder Mehrdeutigkeiten bei der Aufgabenstellung auftreten, so notieren Sie bitte, wie Sie die Aufgabe interpretiert haben.

Viel Erfolg !

Diese Klausur besteht einschließlich dieses Deckblattes aus 13 Seiten

## Aufgabe 1:

Vorrang-Warteschlangen (priority queues) werden zur Speicherung beliebig vieler Elemente oder Schlüssel-Wert-Paare verwendet, wobei nur der schnelle Zugriff auf das kleinste Element aus einer Menge gefordert wird. Das kleinste Element soll das mit der höchsten Priorität haben. Das effiziente Suchen eines beliebigen Elements ist nicht gefordert. Auf den Schlüsseln muss aber eine totale Ordnung definiert sein.

Eine einfache Implementierung für Vorrang-Warteschlangen ist die mit einer linearen Liste mit Sortierung und Duplikaten. Bei dieser Implementierung dauert der Zugriff auf das kleinste Element (auf den Kopf der Liste) konstant lange, aber das Einfügen läuft mit  $O(n)$  mit  $n =$  Anzahl Elemente in der Liste.

Mit binären Halden (binary heaps), die mit der gleichen Datenstruktur wie binäre Bäume arbeiten, ist eine Laufzeit für das Einfügen und Löschen von  $O(\log n)$  möglich. Für binäre Halden gilt aber eine andere Invariante, als für binäre Bäume, und zwar dürfen beide Kinder eines Knotens keine Schlüssel haben, die kleiner sind als der Schlüssen des Knoten selbst. Diese Eigenschaft muss für alle Knoten in einer Halde gelten. Damit ist sichergestellt, dass ein Paar mit einem minimalen Schlüssel an der Wurzel eines Baumes gespeichert ist.

Das Einfügen und das Löschen von Einträgen kann auf eine gemeinsame Methode mer $geHeaps$  zurückgeführt werden.

Beim Verändern einer Halde sollen nie Referenzen überschrieben werden, sondern immmer neue Knoten erzeugt werden, so dass die alte Halde immer noch zu verwenden ist.

Das Lesen des Wurzel-Eintrags für Halden mit Schlüssel–Wertpaaren ist eine Funktion mit zwei Resultaten, dem Schlüssel und dem Wert. In C würde man dies mit einer Funktion mit einem zusätzlichen Referenzparamter für den 2. Wert realisieren, in Java ist dies nicht direkt möglich. Beachten Sie dies bei der Verwendung der entsprechenden Methode.

Die Schnittstelle für Vergleichsfunktionen findet man im JDK, die Funktion arbeitet ähnlich wie die strcmp–Funktion aus der C–Bibliothek. Die Wrapper–Klasse Integer implementiert dieses Interface.

```
interface Comparable {
```

```
public int compareTo(Object o);
// this < 02 : -1
// this = o2 : 0// this > o2 : +1
```
Die Hilfsklasse für die Referenzparameter.

```
public class Var {
    public Object o;
}
```
}

Die Funktion isEqual soll testen, ob zwei Halden nicht nur die gleichen Werte enthalten, sondern auch dass die interne Struktur identisch ist.

Entwickeln Sie die fehlenden Methodenrümpfe so, daß in der Klasse Heap die Daten, wie oben beschrieben, gespeichert und verarbeitet werden.

public abstract class Heap {

//——————–

 $// P<sub>r</sub>ädikate$ 

```
public
    boolean isEmpty() {
    return
        false;
}
public
    boolean isEqual(Heap v2) {
    return
        false;
}
public abstract
    boolean inv();
```
## //——————–

// Selektoren

public abstract Comparable minElement(Var res2);

 $1/$ ——————

public abstract Heap insert(Comparable k, Object a);

public abstract Heap deleteMinElement();

protected abstract Heap mergeHeaps(Heap h2);

//——————–

## private static final

Heap empty =  $new$  EmptyHeap();

```
public static
    Heap makeEmpty() {
    return
        empty;
}
public static
    Heap makeOne(Comparable k, Object a) {
    return
        new Node(empty,empty,k,a);
}
//——————–
```
public static int nodesCreated  $= 0;$ 

//——————–

// die innere Klasse EmptyHeap

```
private static final
    class EmptyHeap extends Heap {
```
public

boolean isEmpty() {

```
. . . . . . . . . . . . . . . . . . . . . . . . . . . .
. . . . . . . . . . . . . . . . . . . . . . . . . . . .
```
public

}

}

boolean isEqual(Heap v2) {

. . . . . . . . . . . . . . . . . . . . . . . . . . . . . . . . . . . . . . . . . . . . . . . . . . . . . . . .

```
public
          boolean inv() {
           . . . . . . . . . . . . . . . . . . . . . . . . . . . .
           . . . . . . . . . . . . . . . . . . . . . . . . . . . .
     }
     public
          Heap insert(Comparable k, Object a) {
           . . . . . . . . . . . . . . . . . . . . . . . . . . . .
           . . . . . . . . . . . . . . . . . . . . . . . . . . . .
     }
     public
          Comparable minElement(Var res2) {
          assert false
               : "minElement with empty heap";
          return
               null;
     }
     public
          Heap deleteMinElement() {
          assert false
               : "deleteMinElement with empty heap";
          return
               null;
     }
     protected
          Heap mergeHeaps(Heap h2) {
          return h2;
     }
     public
          String toString() {
          return
               ".";
     }
}
```
// end class EmptyHeap

```
// die innere Klasse Node
private static final
      class Node extends Heap {
            final
                   Heap l, r;
            final
                   Comparable k;
            final
                   Object a;
            Node(Heap l, Heap r, Comparable k, Object a) {
                   this.l = l;
                   this.r = r;
                   this.k = k;
                   this.a = a;
                   ++nodesCreated;
            }
            public
                   boolean isEmpty() {
                    . . . . . . . . . . . . . . . . . . . . . . . . . . . .
                    . . . . . . . . . . . . . . . . . . . . . . . . . . . .
            }
            public
                   boolean isEqual(Heap v2) {
                    . . . . . . . . . . . . . . . . . . . . . . . . . . . .
                    . . . . . . . . . . . . . . . . . . . . . . . . . . . .
                    . . . . . . . . . . . . . . . . . . . . . . . . . . . .
                    . . . . . . . . . . . . . . . . . . . . . . . . . . . .
                    . . . . . . . . . . . . . . . . . . . . . . . . . . . .
                    . . . . . . . . . . . . . . . . . . . . . . . . . . . .
                    . . . . . . . . . . . . . . . . . . . . . . . . . . . .
                    . . . . . . . . . . . . . . . . . . . . . . . . . . . .
                    . . . . . . . . . . . . . . . . . . . . . . . . . . . .
                    . . . . . . . . . . . . . . . . . . . . . . . . . . . .
            }
```

```
7
```

```
public
```
boolean inv() {

```
. . . . . . . . . . . . . . . . . . . . . . . . . . . .
       . . . . . . . . . . . . . . . . . . . . . . . . . . . .
       . . . . . . . . . . . . . . . . . . . . . . . . . . . .
        . . . . . . . . . . . . . . . . . . . . . . . . . . . .
       . . . . . . . . . . . . . . . . . . . . . . . . . . . .
       . . . . . . . . . . . . . . . . . . . . . . . . . . . .
       . . . . . . . . . . . . . . . . . . . . . . . . . . . .
        . . . . . . . . . . . . . . . . . . . . . . . . . . . .
}
public
      Comparable minElement(Var res2) {
       . . . . . . . . . . . . . . . . . . . . . . . . . . . .
       . . . . . . . . . . . . . . . . . . . . . . . . . . . .
       . . . . . . . . . . . . . . . . . . . . . . . . . . . .
}
protected
      Heap mergeHeaps(Heap h2) {
      if ( h2.isEmpty() )return
                   this;
      return (k.compareTo(((Node)h2).k) \leq 0)? joinHeaps((Node)h2)
             : ((Node)h2).joinHeaps(this);
}
```

```
private Heap joinHeaps(Node h2) {
                assert (k.compareTo(h2. k) <= 0)
                     : "minElement of left heap greater ";
                     + "than minElement of right heap";
                return
                     new Node(r, l.mergeHeaps(h2), k, a);}
          public
                Heap insert(Comparable k, Object a) {
                 . . . . . . . . . . . . . . . . . . . . . . . . . . . .
                 . . . . . . . . . . . . . . . . . . . . . . . . . . . .
                 . . . . . . . . . . . . . . . . . . . . . . . . . . . .
                 . . . . . . . . . . . . . . . . . . . . . . . . . . . .
          }
          public
                Heap deleteMinElement() {
                 . . . . . . . . . . . . . . . . . . . . . . . . . . . .
                 . . . . . . . . . . . . . . . . . . . . . . . . . . . .
                 . . . . . . . . . . . . . . . . . . . . . . . . . . . .
          }
          public
                String toString() {
                return
                     "(" + 1"+ "[" + k.toString() + "," + a.toString() + "]"
                     + r + "";
          }
     }
// end Node
//——————–
```
Gegeben sei folgendes Testprogramm:

## public class Test {

```
public static void main(String [] argv) {
```

```
Var a = new \; Var();
Heap h = \text{Heap.makeEmpty}();Integer k;
Heap.nodesCreate = 0;for (int i = 0; i < 3; ++i) {
    h = h.insert(new Integer(i), new Integer(5 – i));
}
System.out.println("1. : " + h);
System.out.println("2. : " + Heap.nodesCreated);
Heap.nodesCreate = 0;Heap h1 = h.deleteMinElement();k = (Integer)h1.minElement(a);System.out.println("3. : [\cdot + k +"," + a.o + "]");
k = (Integer)h.minElement(a);System.out.println("4. : [" + k + "," + a.o + "]");
System.out.println("5. : " + h1);System.out.println("6. : " + h);System.out.println("7. : " + Heap.nodesCreated);
```
}

}

welche 7 Ausgabezeilen erzeugt dieses Programm?

 1. Diese Datenstruktur für die Halde ist so entwickelt, dass Objekte nie nach ihrer Erzeugung verändert werden. Welche Vorteile besitzt dieser Ansatz gerade in Java gegenüber einem Ansatz, bei dem Datenfelder verändert werden.

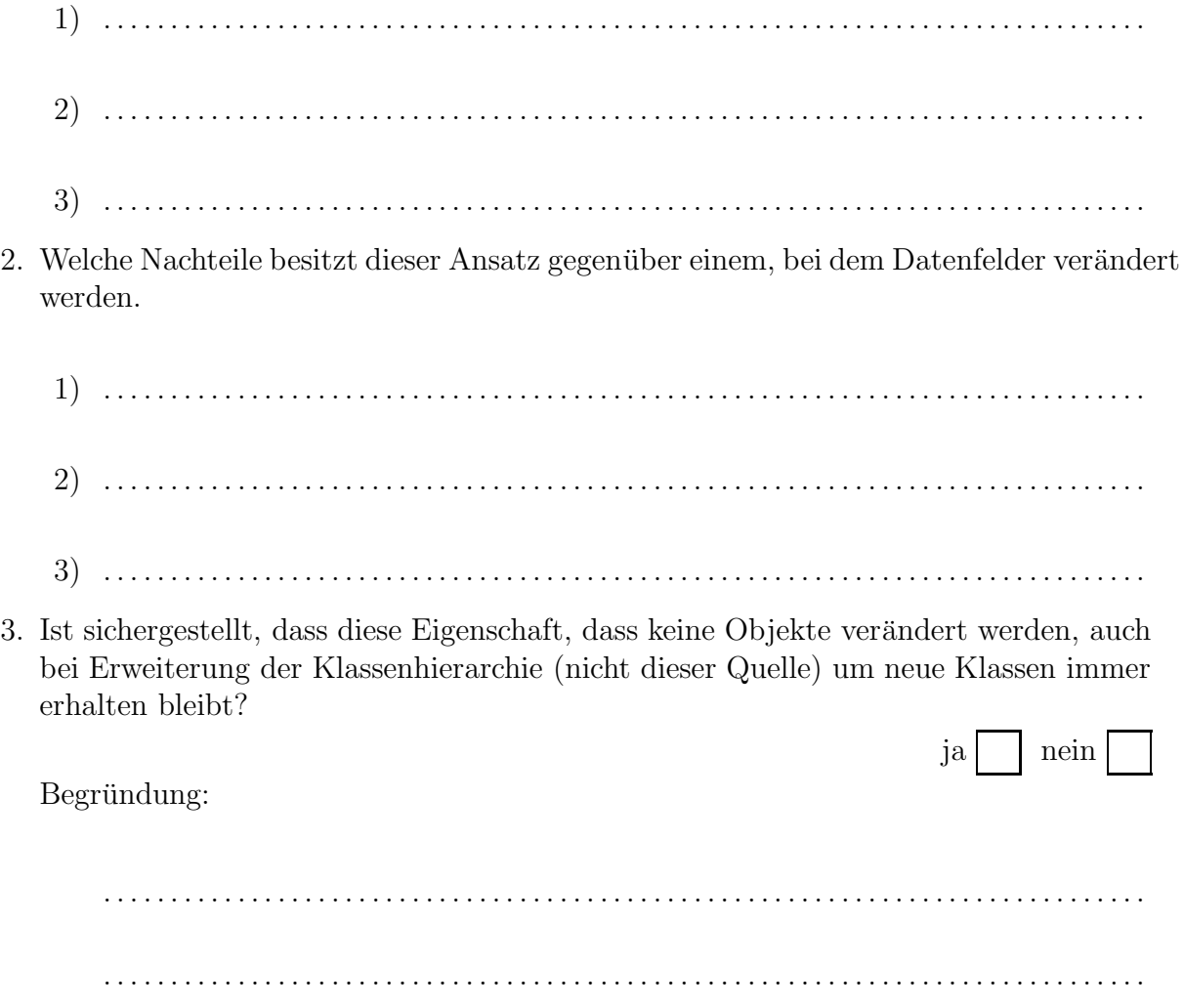

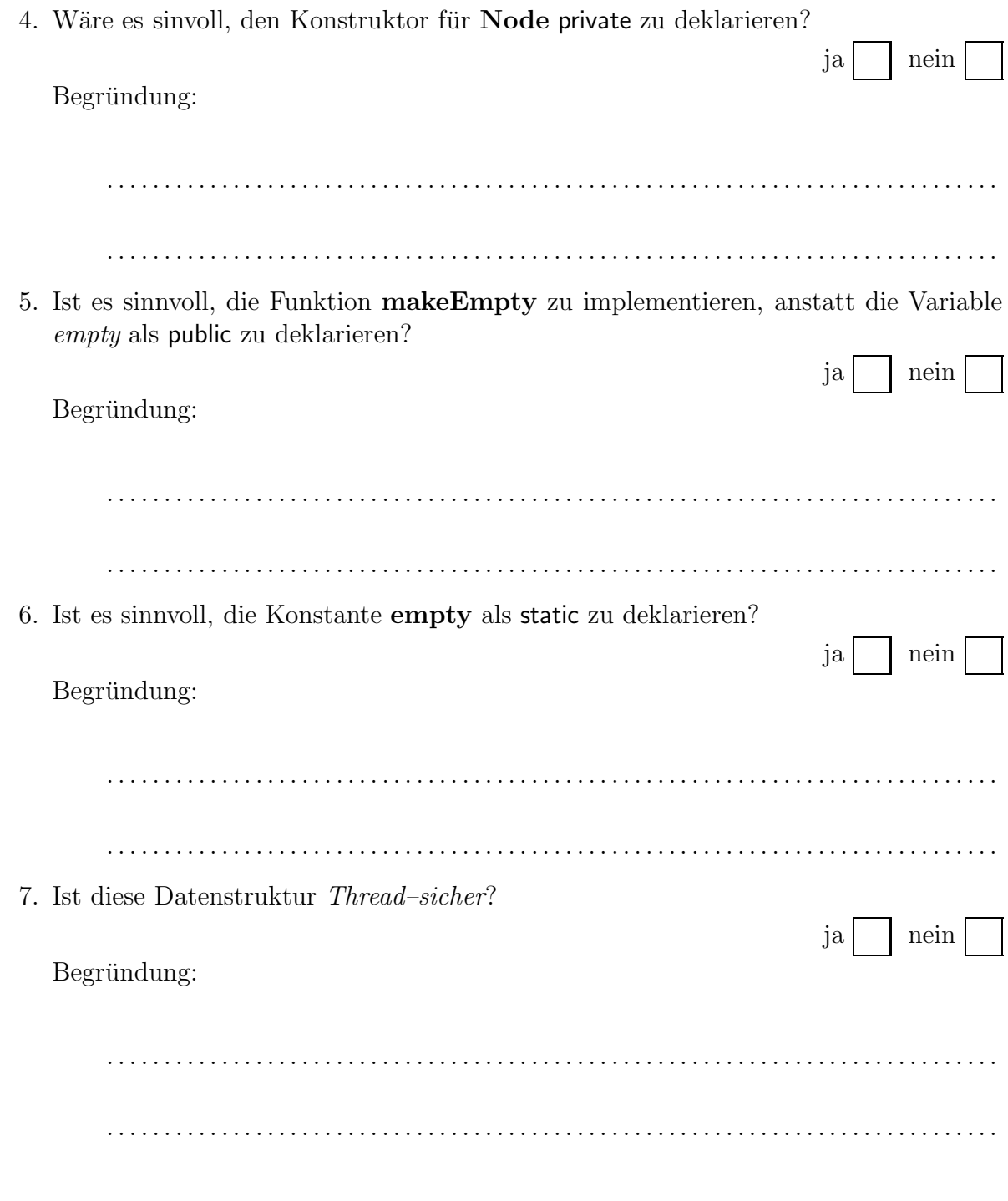